# *Pulp - Task #1873*

# *Plan REST API for 3.0*

04/28/2016 03:37 PM - mhrivnak

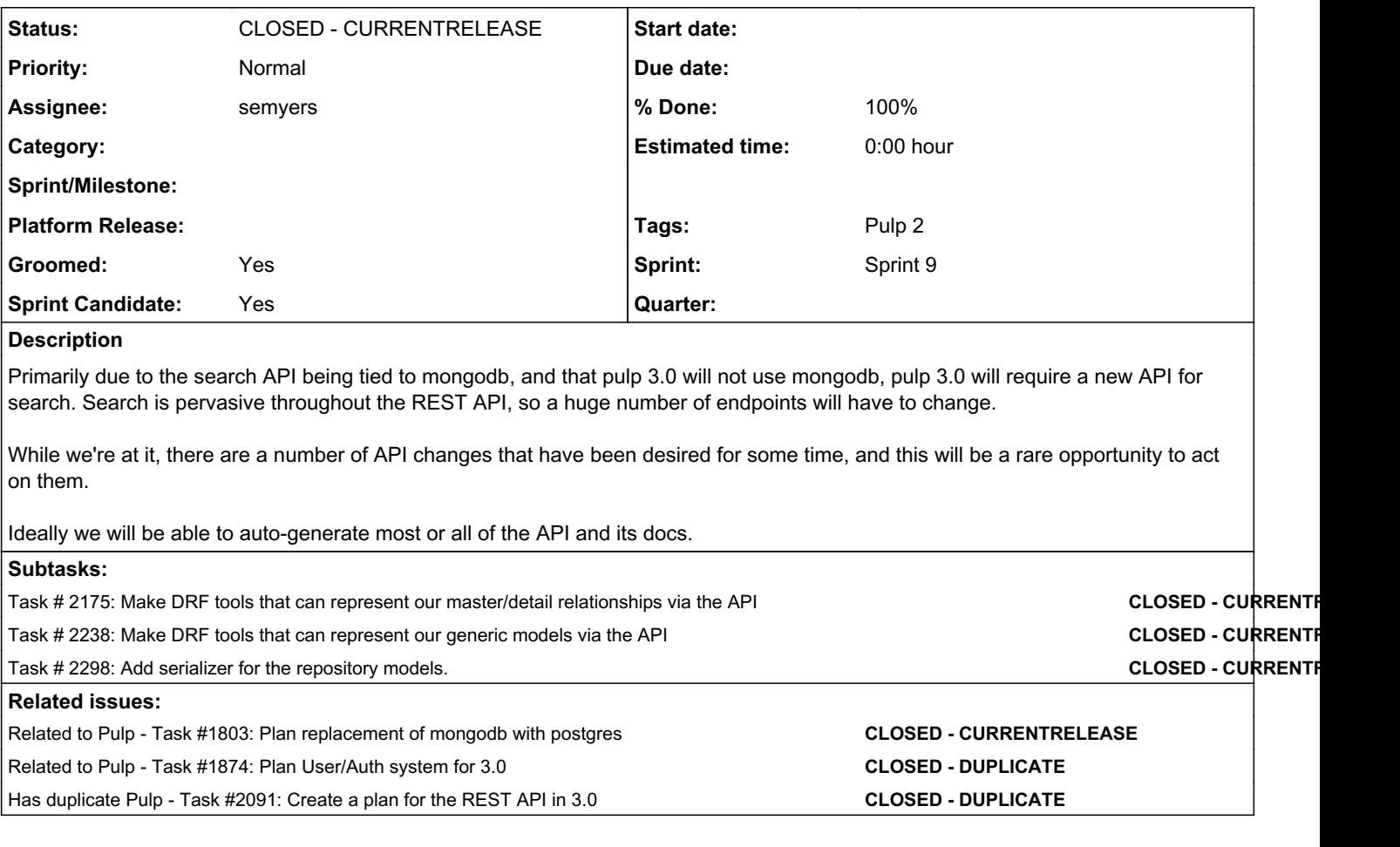

# *Associated revisions*

# *Revision d03d73c9 - 10/10/2016 04:04 PM - semyers*

REST API initial documentation and base classes

closes #1873 <https://pulp.plan.io/issues/1873>

# *Revision d03d73c9 - 10/10/2016 04:04 PM - semyers*

REST API initial documentation and base classes

closes #1873 <https://pulp.plan.io/issues/1873>

# *History*

# *#1 - 04/28/2016 03:37 PM - mhrivnak*

*- Related to Task #1803: Plan replacement of mongodb with postgres added*

## *#2 - 04/28/2016 03:48 PM - mhrivnak*

*- Related to Task #1874: Plan User/Auth system for 3.0 added*

#### *#3 - 05/04/2016 03:21 PM - mhrivnak*

*- Sprint Candidate changed from Yes to No*

# *#4 - 08/11/2016 02:57 PM - mhrivnak*

*- Sprint Candidate changed from No to Yes*

## *#5 - 08/11/2016 02:58 PM - semyers*

*- Groomed changed from No to Yes*

#### *#6 - 08/11/2016 02:59 PM - semyers*

*- Has duplicate Task #2091: Create a plan for the REST API in 3.0 added*

#### *#7 - 08/11/2016 03:55 PM - amacdona@redhat.com*

*- File requests.txt added*

Because of issues with the translation of search queries, Katello recorded this list of all the criteria searches that Runcible uses. This should be helpful in determining their search requirements.

### *#8 - 08/11/2016 04:32 PM - mhrivnak*

*- Sprint/Milestone set to 25*

### *#9 - 08/11/2016 09:42 PM - semyers*

- *Status changed from NEW to ASSIGNED*
- *Assignee set to semyers*

# [amacdona@redhat.com](mailto:amacdona@redhat.com) wrote:

Because of issues with the translation of search queries, Katello recorded this list of all the criteria searches that Runcible uses. This should be helpful in determining their search requirements.

I believe that most of the "search" views in pulp 2 will be managed with normal filtering in pulp 3. DRF integrates with django-filter[0], and exposes a pretty robust filtering mechanism via REST URLs, so we should pull out some characteristic searches that Katello is doing and looking at how we might construct Django queries or django-filter queries based on them.

I thought I added checklist items to better represent this task; I'll correct that in a moment. In the meantime, I'll point out that implementing the functionality provided by Pulp 2 "search" is likely going to be the least difficult piece of the pulp 3 API to figure out. Coming up with a reasonable implementation to handle our master/detail relationships is likely going to require some serious thought and effort. I've done some initial work on this in the rel-pulp project, so I'd like to take this on and continue that effort.

#### [0]: <http://www.django-rest-framework.org/api-guide/filtering/>

#### *#10 - 08/11/2016 09:46 PM - semyers*

*- Checklist item [ ] Lay out initial documentation for properly documenting API endpoints added Checklist item [ ] Figure out how to compile endpoint documentation into a single document using DRF's features added Checklist item [ ] Based on search requirements, identify model fields that we'll want to expose as filterable added Checklist item [ ] Put together a demo of DRF's autogenerated API client added*

Checklist updated. :)

### *#11 - 09/08/2016 02:36 PM - mhrivnak*

*- Sprint/Milestone changed from 25 to 26*

#### *#12 - 09/19/2016 07:41 PM - amacdona@redhat.com*

*- Checklist item [x] Identify search requirements from stakeholders set to Done*

From the requests from katello tests, I have concluded that we will not need to implement full text search, that filtering is enough. Given that modeling is still going on, we cannot "identify model fields that we'll want to expose as filterable" because those fields might not exist or might change.

<https://github.com/pulp/pulp/pull/2740/>implements and explains one of each *type* of filter. This demonstrates that filtering is powerful enough to meet katello needs and is as complete as we can get without finishing modeling first. Once modeling is complete, it will be necessary to re-review the requests on this ticket and ensure that the appropriate fields are filterable to allow comparable filters.

## *#13 - 09/19/2016 07:43 PM - semyers*

[amacdona@redhat.com](mailto:amacdona@redhat.com) wrote:

<https://github.com/pulp/pulp/pull/2740/>implements and explains one of each *type* of filter.

I've grafted this PR onto my dev branch for this task (commit hash unchanged), which I'm currently preparing for review.

## *#14 - 09/21/2016 10:02 PM - semyers*

*- Checklist item [x] Lay out initial documentation for properly documenting API endpoints set to Done Checklist item [x] Figure out how to compile endpoint documentation into a single document using DRF's features set to Done Checklist item [x] Based on search requirements, identify model fields that we'll want to expose as filterable set to Done Checklist item [x] Put together a demo of DRF's autogenerated API client set to Done*

#### *#15 - 09/21/2016 10:21 PM - semyers*

### *almost there*

<https://github.com/pulp/pulp/compare/3.0-dev...seandst:rest-api-startup?expand=1>

I've been hacking on this branch for a while now, and there are a lot of ideas captured on it that aren't related to this issue directly. I've already broken out and created PRs for a few of these, and will continue to do that until that branch is focused on just this issue. At that point, I'll come back to the docs with fresh eyes to clean up errors and inconsistencies and open the PR to get to POST for feedback.

#### *#16 - 10/03/2016 03:36 PM - mhrivnak*

*- Sprint/Milestone changed from 26 to 27*

### *#17 - 10/05/2016 12:40 AM - semyers*

*- Status changed from ASSIGNED to POST*

So this is a thing now: <https://github.com/pulp/pulp/pull/2779>

All aboard the comment train! Next stop: The new REST API!

## *#18 - 10/10/2016 04:31 PM - semyers*

*- Status changed from POST to MODIFIED*

*- % Done changed from 67 to 100*

Applied in changeset [pulp|d03d73c9714aa4c21c296b3749c929f688ea2f89.](https://pulp.plan.io/projects/pulp/repository/pulp/revisions/d03d73c9714aa4c21c296b3749c929f688ea2f89)

# *#19 - 10/17/2016 08:32 PM - semyers*

*- Status changed from MODIFIED to CLOSED - CURRENTRELEASE*

Calling this closed since it's in the current (nonexistent) release of 3.0. :)

## *#20 - 03/08/2018 08:10 PM - bmbouter*

*- Sprint set to Sprint 9*

### *#21 - 03/08/2018 08:11 PM - bmbouter*

*- Sprint/Milestone deleted (27)*

#### *#22 - 04/15/2019 10:31 PM - bmbouter*

*- Tags Pulp 2 added*

# *Files*

requests.txt 40.6 KB 08/11/2016 amacdona@redhat.com